# OpenMP-based parallel calculations and application to DeepLines, a dynamic underwater lines simulation code

#### Arthur TALPAERT, Boniface NKONGA

CEA & Ecole Polytechnique, INRIA & Univ. de Nice Sophia-Antipolis ´

CEMRACS 2014 at Marseille, France

2014-08-27

Arthur TALPAERT, Boniface NKONGA [DeepOMP @ CEMRACS 2014](#page-7-0) 2014-08-27 2014-08-27 1 / 8

<span id="page-0-0"></span>

#### DeepLines, developped by Principia

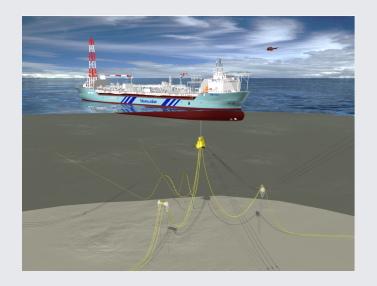

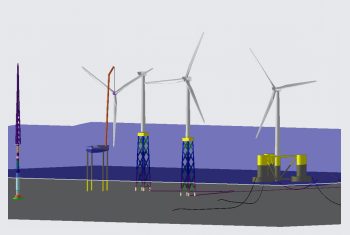

Bluewater – Aoka Mizu FPSO Principia – Windturbines on riser

Sometimes hours of computation time  $\Rightarrow$  How to improve the efficiency?

Arthur TALPAERT, Boniface NKONGA [DeepOMP @ CEMRACS 2014](#page-0-0) 2014-08-27 2 / 8

### Sequential calculation

Mechanics problem equivalent to

$$
M_2\ddot{x} + M_1\dot{x} + M_0x = \lambda \tag{1}
$$

After discretization with the Finite Elements Method:

$$
Ax(t_{n+1}) = b \tag{2}
$$

Arthur TALPAERT, Boniface NKONGA [DeepOMP @ CEMRACS 2014](#page-0-0) 2014-08-27 3 / 8

#### Assembly of A and b

- $\triangleright$  Every element i undergoes its own influence.
- $\triangleright$  OpenMP is a good choice because it requires only a small modification of the original code.

```
subroutine pb_construction(nbelmts, A, b)
    !$ use omp_lib
    !<here variable declarations>
    !$omp parrallel do shared (A, b) private(contrib_i)
    do i = 1, nbelmts:
        call contribution(i, contrib_i)
        call assembly(contrib_i, A, b)
    end do
    !$omp end parallel do
end subroutine pb_construction
```
### Competition of threads while writing inside A and b

- ▶ Use the !\$omp critical, !\$omp end critical to protect the assembly.
- $\triangleright$  Consequence: a little bit of extra (overhead) computation time. Not the major issue.

#### Extensive use of modules with static (global) variables

```
subroutine contribution(i, contrib_i)
   use characteristics
   ! No declaration here of depth.
  depth = readfromfile(i)contrib_i = contrib_from_depth(depth)
end subroutine contribution
```

```
module characteristics
    real :: depth
    save
end module characteristics
```
Which variables should be shared or private? Make use of !\$ copyin(depth) and of !\$omp threadprivate(depth).

Arthur TALPAERT, Boniface NKONGA [DeepOMP @ CEMRACS 2014](#page-0-0) 2014-08-27 6 / 8

#### Objective: improve computation time

- $\triangleright$  Did not reach objective: code still converges but computation time increased. No way to tell whether the converged result is the right one (probably not).
- $\triangleright$  But path is rather clear for future improvement:
	- $\blacktriangleright$  using experience of the code's modules
	- $\triangleright$  using additional tools such as Valgrind (not possible on the machine I was given)

## References and funding

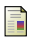

#### Jalel CHERQUI, Pierre-François LAVALLÉE

OpenMP, Parallélisation multitâches pour machines à mémoire partagée IDRIS course material, Nov. 2008

CHANDAR, DAGUM, KOHR, MAYDAN, MCDONALD, MENON Parallel Programming in OpenMP Morgan Kaufmann Publishers, Academic Press, 2001

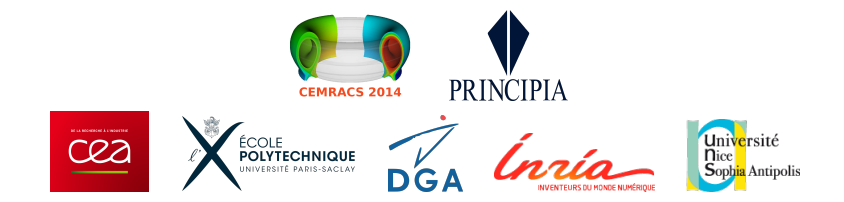

<span id="page-7-0"></span>